# GESTION - COMPTABILITE - TECHNIQUES COMMERCIALES

## THEME D'ETUDE :

#### PROJET D'ACQUISITION D'UN FONDS DE BOULANGERIE-PATISSERIE

#### Ce sujet comporte quatre parties indépendantes :

#### INTRODUCTION :

Titulaire du Brevet Professionnel, vous souhaitez vous installer à votre compte. Vous avez examiné plusieurs possibilités. La plus intéressante vous semble être la reprise du fonds de boulangerie-pâtisserie Dupont dont l'actuel exploitant est sur le point de partir en retraite.

Voici les informations recueillies lors de vos entretiens avec Monsieur Dupont :

- 1. L'implantation est de type rural. La clientèle se situe dans les environs mais une part non négligeable du chiffre d'affaires est réalisée le week-end, lorsque des habitants de la région parisienne qui sont nombreux à y avoir une résidence secondaire, viennent dans le village.
- 2. Monsieur Dupont s'est constitué, au fil des ans, par réputation, une clientèle très fidèle. Il n'a jamais fait de publicité, et n'a pas vraiment de réflexion de nature commerciale sur son activité. En particulier, il ne sait pas vous expliquer pourquoi son chiffre d'affaires annuel stagne depuis plusieurs années.
- 3. La gamme de produits proposés est assez restreinte. Monsieur Dupont se fie à ce qui se vend traditionnellement et ajoute "je n'ai plus l'âge de me lancer dans des nouveautés ".
- 4. Côté fournisseurs, il est très fidèle aux Grands Moulins de Paris, et tire quelque fierté d'obtenir d'eux des remises assez systématiques.
- 5. Le loyer des murs est peu élevé du fait de la localisation du commerce.
- 6. Même s'il est en état de marche, le matériel du laboratoire vous paraît plutôt vétuste. Vous en concluez que des investissements seront nécessaires dans les années à venir.
- 7. La boutique a été refaite à neuf il y a deux ans. C'est un atout commercial, mais Monsieur Dupont ne vous cache pas qu'il a dû, pour ce faire, contracter des emprunts qui, dit-il, "coûtent cher".

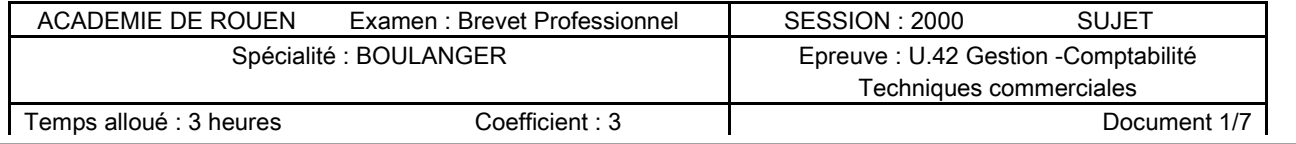

## Partie 1 - ASPECT FISCAL

Le fonds est actuellement exploité sous le régime juridique de l'entreprise individuelle. Disposant d'un capital de départ de 50 000 F, vous pouvez opter pour deux formes juridiques : la S.A.R.L. ou l'E.U.R.L. Le choix est abordé ici sous l'angle fiscal : il s'agit de déterminer quelle forme juridique garantit un revenu après impôt supérieur. Le calcul sera fait à partir du résultat 1998 du fonds que vous projetez d'acheter.

#### 1-1 Régime fiscal / impôt sur les bénéfices.

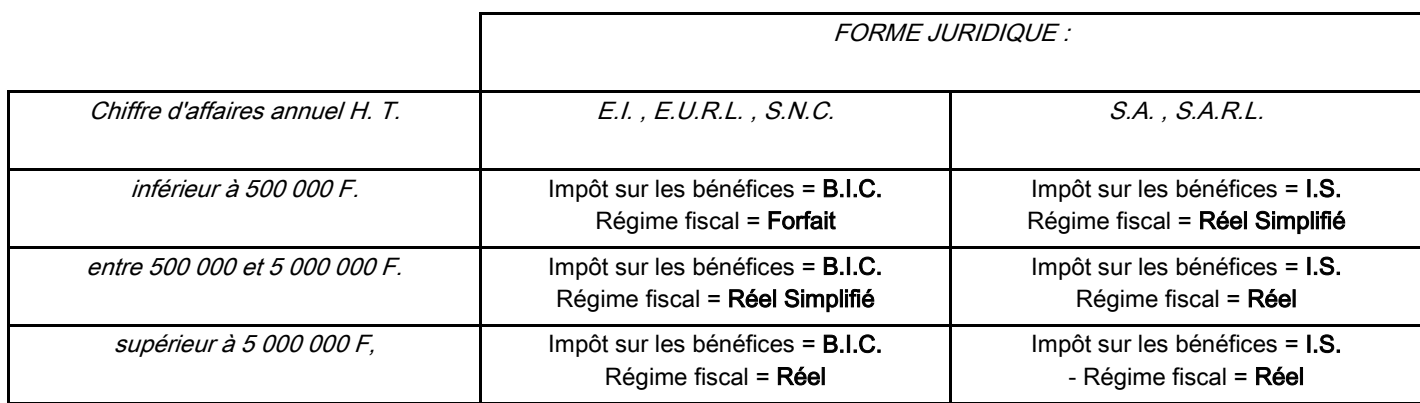

#### 1-2 Barèmes d'imposition.

#### a) B.I.C. / Réel Simplifié et Réel :

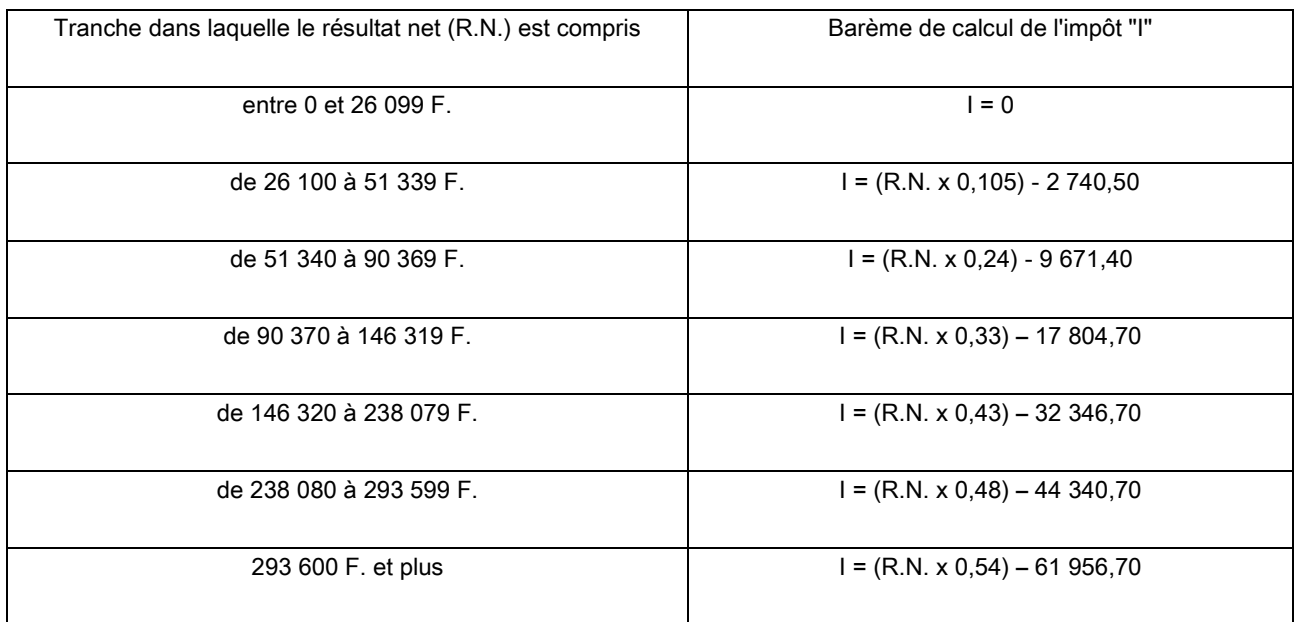

## b) I. S. / Réel Simplifié et Réel : barème unique : I = R.N. x 36,67%

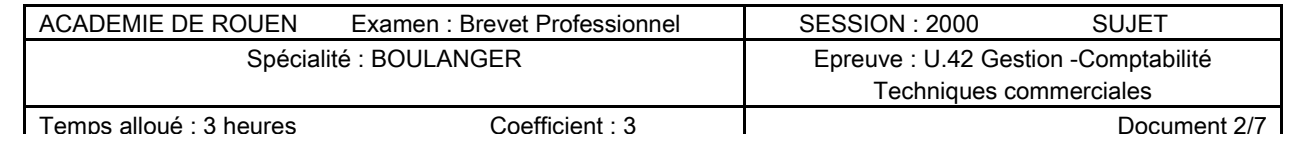

#### 1-3 Centre de gestion agréé

L'adhérent d'un centre de gestion agréé bénéficie, s'il est imposé aux "B.I.C", d'un abattement de 20% du résultat net (R.N.).

#### 1-4 Données concernant l'entreprise.

- $\triangleright$  Chiffre d'affaires H.T. 1998 = 815 000 F.
- $\triangleright$  R.N. 1998 = 164 548 F.
- ➢ l'entreprise est depuis 1991 adhérente du Centre de Gestion Agréé de l'Eure.

#### 1-5 Travail à faire

Complétez le tableau ci-dessous pour déterminer le revenu après impôt disponible dans chacune des deux formes juridiques envisagées :

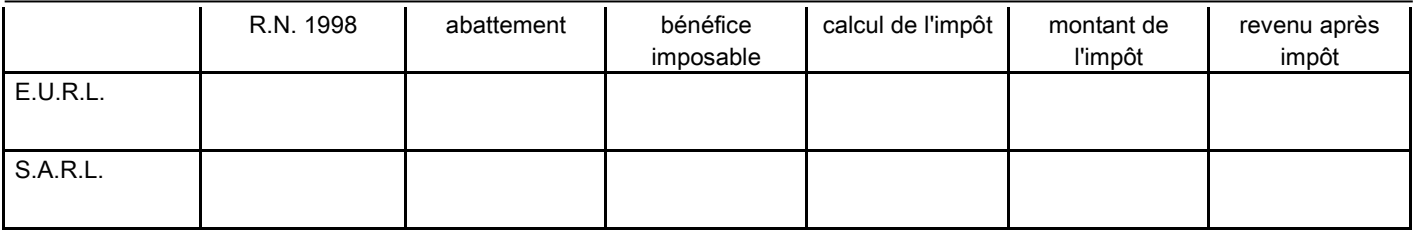

1-6 Quelle solution choisir ?

## Partie 2 - GESTION DES STOCKS

Vous examinez ensuite la gestion des stocks pratiquée par l'entreprise. On s'intéressera ici au stock de farine T 55, La gestion adoptée est la suivante :

- ➢ les sorties du stock ne sont pas indiquées sur la fiche ;
- ➢ les livraisons reçues ne sont pas inscrites lors de la réception, mais périodiquement, de manière récapitulative (ainsi, les livraisons de la fin décembre n'ont-elles pas encore été portées sur les documents) ;
- ➢ chaque fin de journée, le chef d'entreprise établit ses commandes ; à cette occasion, les quantités restantes sont indiquées sur la fiche ;
- ➢ les commandes sont déterminées au jugé, en particulier la notion de stock minimum n'est pas utilisée.

#### Travail à faire :

2-1 A partir des informations disponibles, complétez les quantités manquantes dans les colonnes "entrées et sorties " de la fiche de stock page suivante. L'unité de stockage est le quintal.

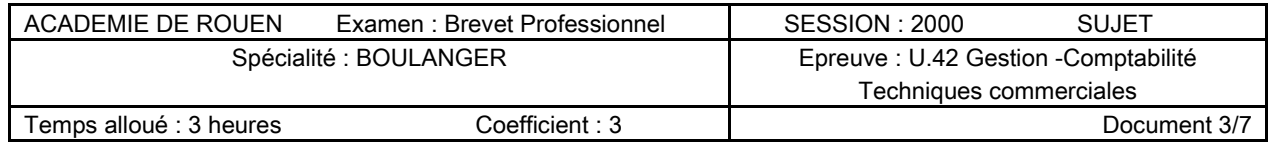

2-2 Valorisez les quantités selon la méthode Premier Entré Premier Sorti.

- ➢ le prix unitaire de base est de 330,00 Francs hors taxe le quintal ;
- ➢ les Grands Moulins de Paris accordent à Monsieur Dupond une remise de :
	- 5% du prix H.T., si la commande est comprise entre 10 et 14 quintaux ;
	- 10% du prix H.T., si elle est supérieure à 14 quintaux.
- ➢ les livraisons se font en début de journée, 3 jours après la commande ; le stock disponible est établi en fin de journée (donc, après les sorties journalières).

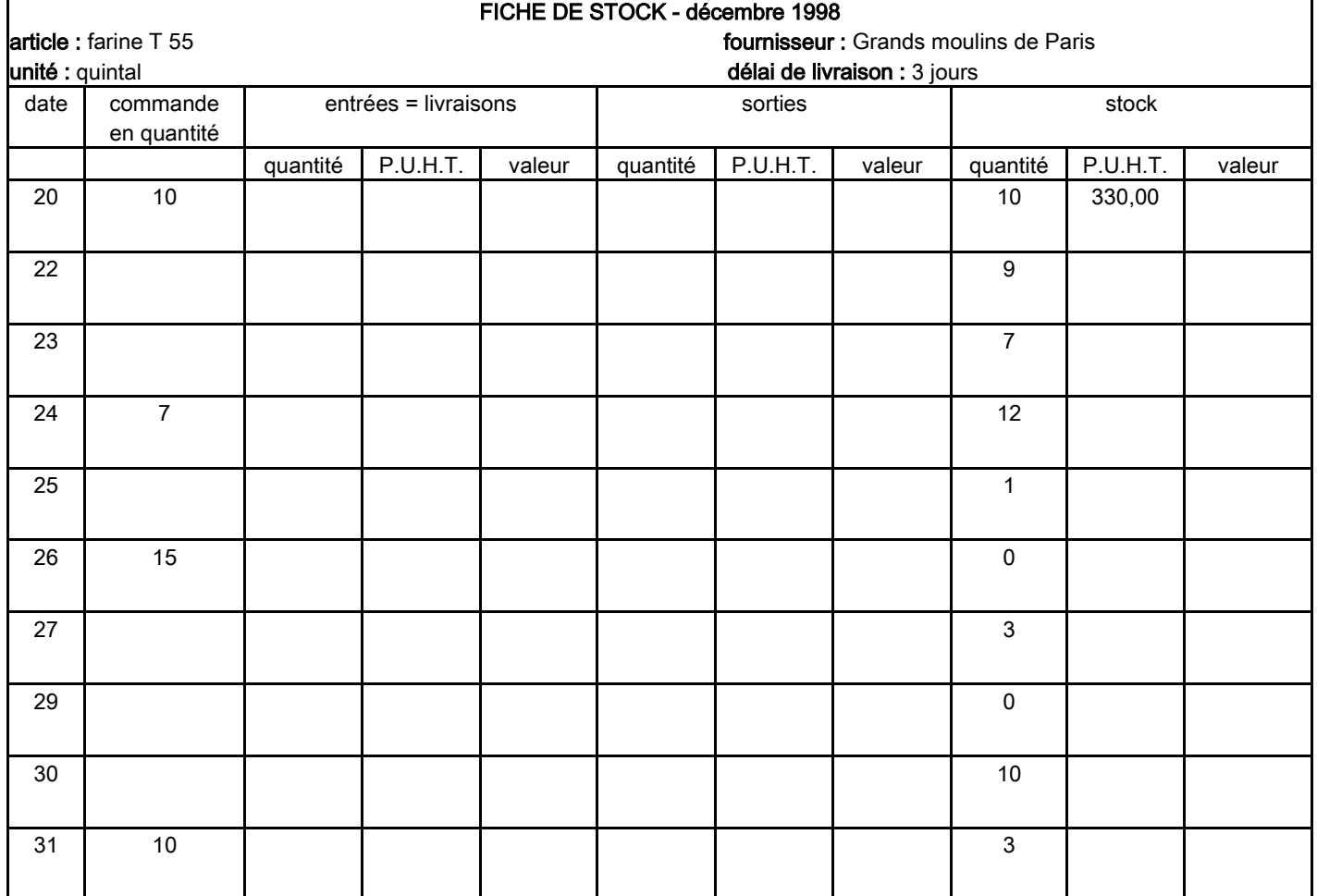

2-3 La gestion des stocks adoptée par l'entreprise vous paraît-elle satisfaisante ? Justifiez votre réponse en vous aidant des informations et de la fiche ci-dessus (N.B. : il s'agit de la période des fêtes de fin d'année et une bonne gestion des stocks doit permettre d'éviter les ruptures).

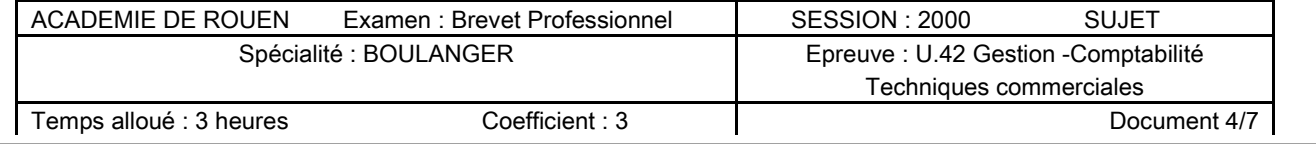

## Partie - 3 ANALYSE DE LA RENTABILITE

A partir des données comptables fournies par l'actuel exploitant, et de moyennes professionnelles, vous analysez la rentabilité de la boulangerie Dupont.

#### 3-1 Moyennes professionnelles (soldes intermédiaires de gestion) :

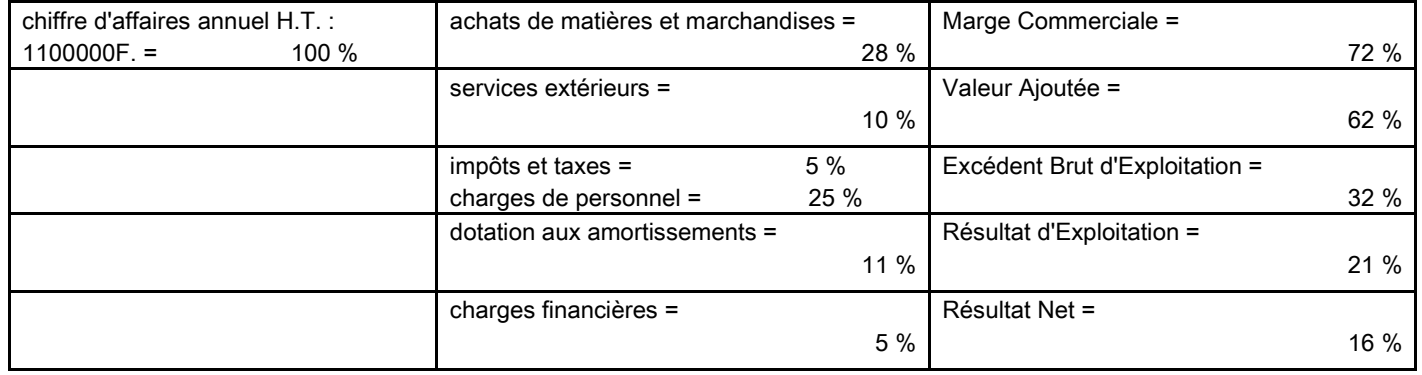

#### 3-2 Données comptables 1998 (chiffres hors taxe) :

- ➢ Ventes annuelles : 815 000 F.
- ➢ Achats de matières premières : 222 577 F.
- ➢ Services extérieurs : 57 050 F. (dont loyers : 24 000 F. et publicité : 0)
- ➢ Taxe professionnelle et divers : 30 750 F.
- ➢ Salaires et charges : 213 750 F.
- ➢ Amortissements : 36 675 F.
- ➢ Intérêts des emprunts : 89 650 F.

#### 3-3 Travail à faire :

Calculez ci-dessous - en francs et en % - les soldes intermédiaires de gestion pour 1998 :

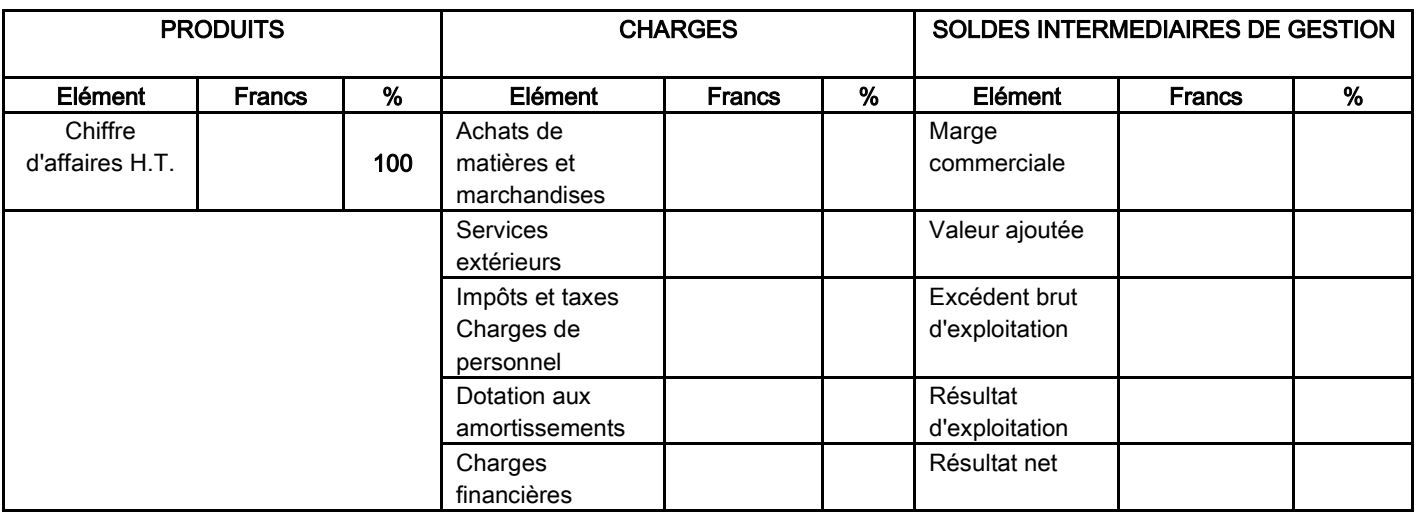

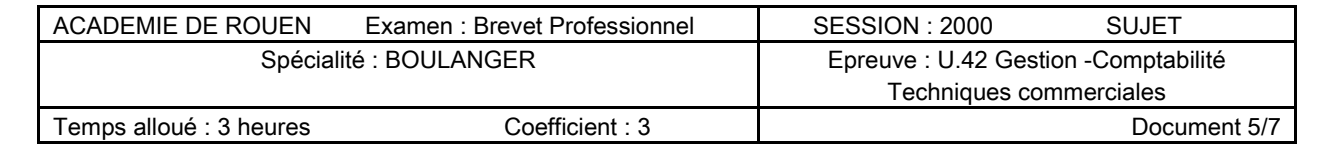

#### 3-4 Commentaire :

Commentez vos calculs relatifs à la rentabilité de l'entreprise

- ➢ précisez, pour chaque élément du tableau des Soldes Intermédiaires de Gestion, comment il se situe par rapport à la moyenne professionnelle ;
- ➢ puis, en vous basant sur ces premières constatations et sur l'introduction (voir page n°1), donnez les éléments d'explication et les commentaires qui vous paraissent pertinents.

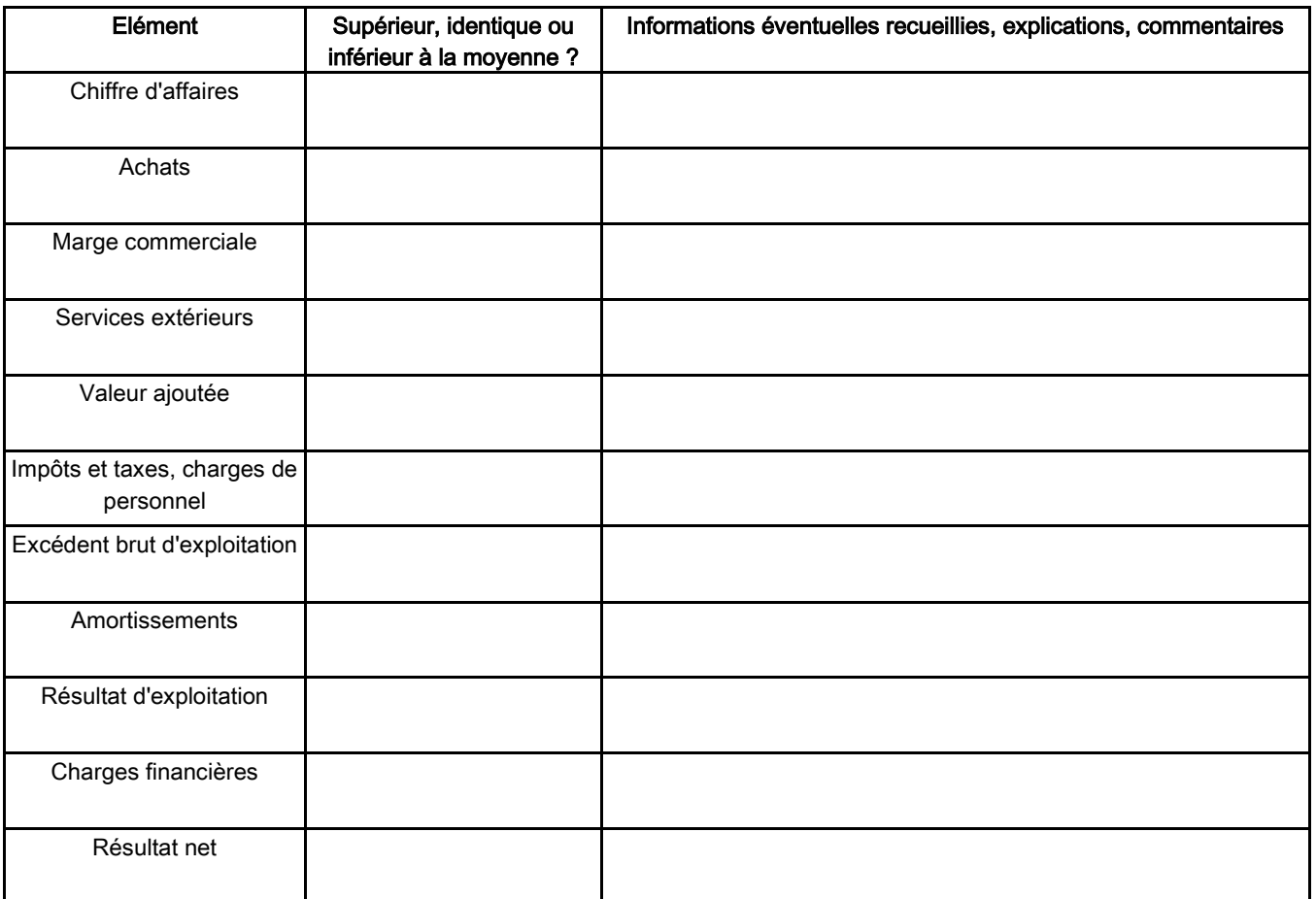

Commentaire général sur l'entreprise :

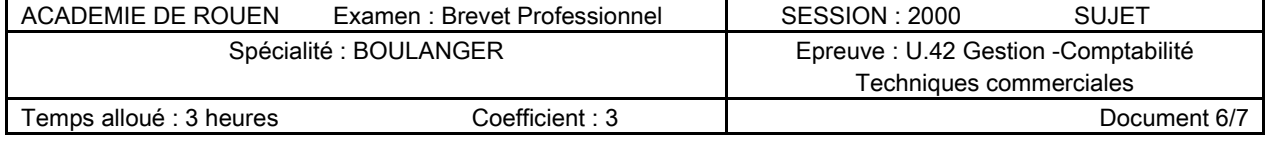

## Partie 4 - ANALYSE COMMERCIALE

Vous examinez la gamme des produits actuellement proposés à la clientèle. Cette analyse prend pour base des observations statistiques sur la profession précisant pour chaque produit :

- ➢ le sens d'évolution de la demande ;
- ➢ la marge moyenne réalisée sur le prix de vente = (prix de vente H.T. coût de revient) x 100 prix de vente H.T.

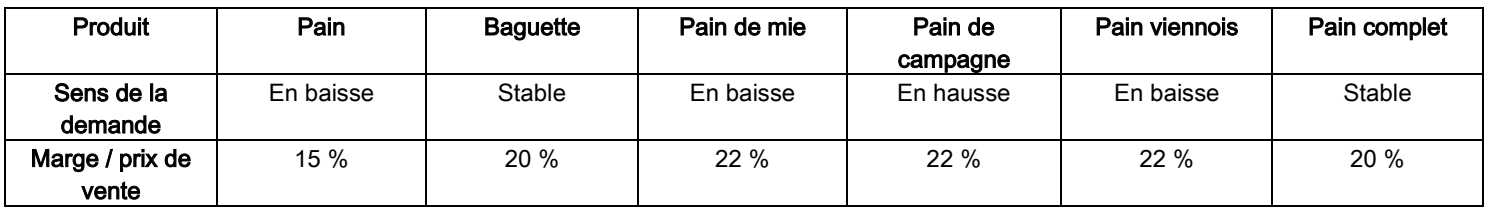

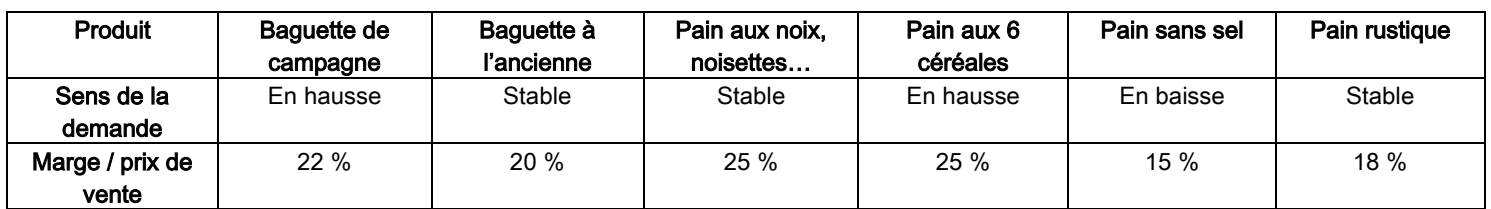

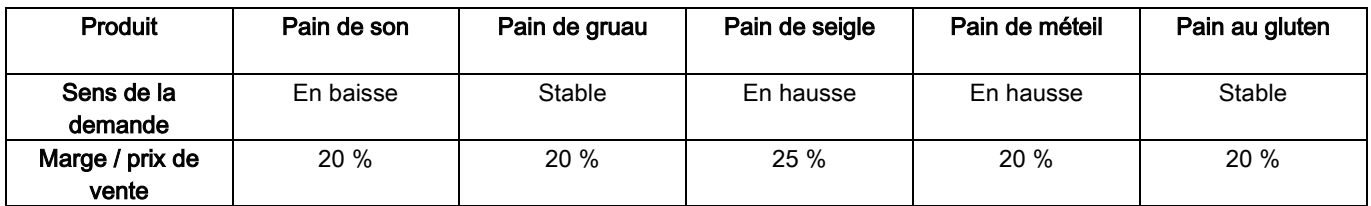

## Travail à faire :

Sachant :

- ➢ que, si vous vous installez dans ce fonds, votre objectif prioritaire sera d'augmenter le chiffre d'affaires ;
- ➢ que la gamme actuellement proposée correspond aux produits inventoriés à la première ligne du tableau statistique ci-dessus ;

Déterminez ci-dessous les 5 produits dans la fabrication desquels vous allez vous lancer.

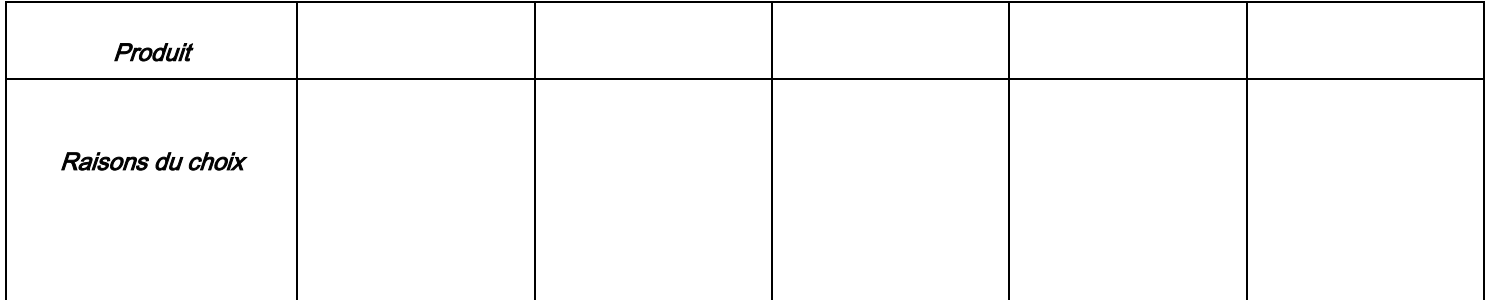

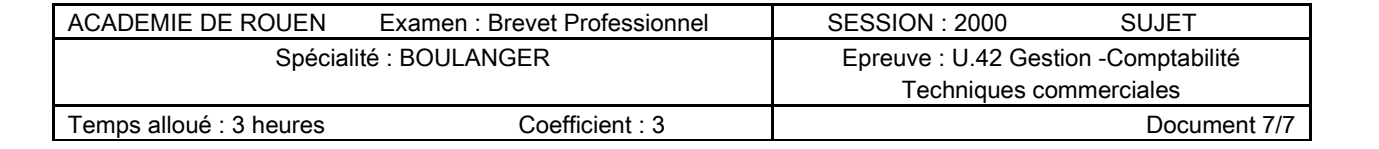